# **Range.JoinRange(Range)**

## **Description**

Adds another range to this range.

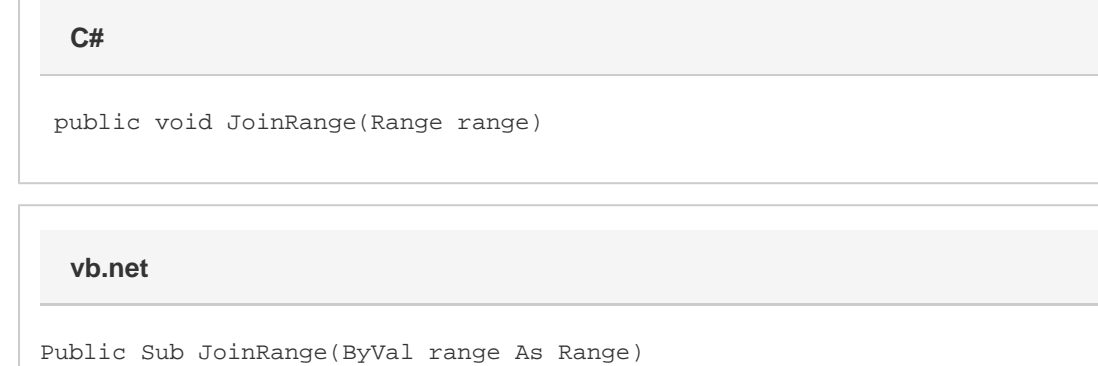

### **Parameters**

#### **range**

The range to be added to the current range.

### **Examples**

rng.JoinRange(rng2); rng.JoinRange(rng2) **C# vb.net**